## **CHERCHONS** POUR OIR

## **THackaVoir 2019 4ème édition**

**Création d'objets interactifs**

**Vous êtes un professionnel de la déficience visuelle et vous souhaitez créer un objet interactif dans le cadre de votre pratique professionnelle...**

## **Franchissez le pas et participez au concours THackaVoir 2019**

**1**

Formez une équipe de projet et inscrivez-vous au concours

**<sup>2</sup>** Documentez votre projet sur le site web collaboratif [thackavoir.fr](http://www.thackavoir.fr/)

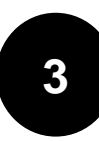

Venez présenter et défendre votre projet à Toulouse, fin mai 2019

## **Contact : [concours@thackavoir.fr](mailto:concours@thackavoir.fr)**

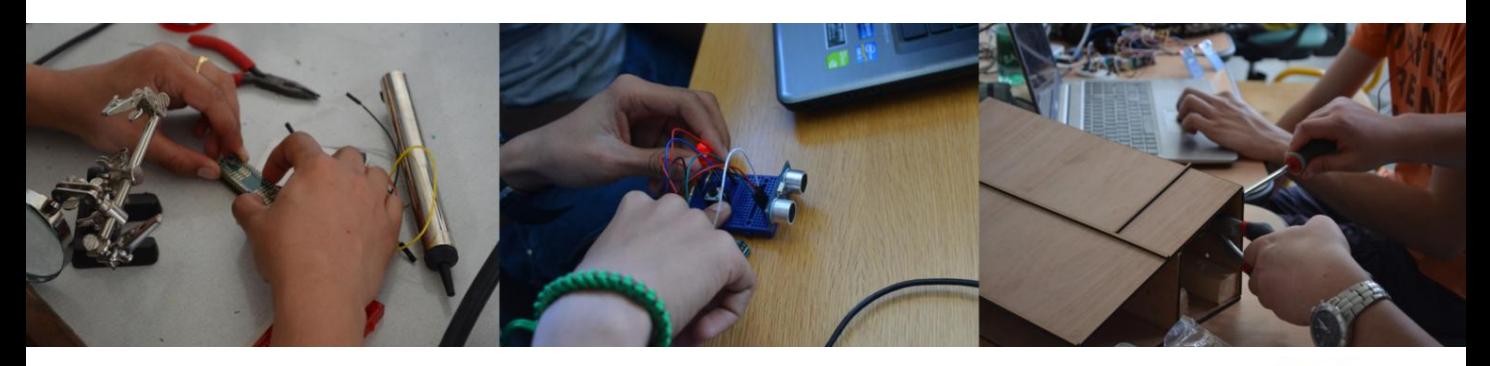

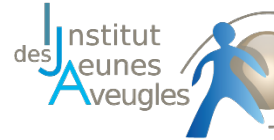

Centre d'Education Spécialisée pour Déficients Visuels

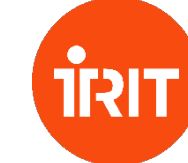

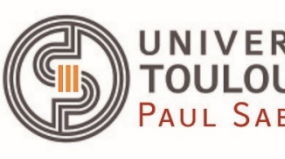

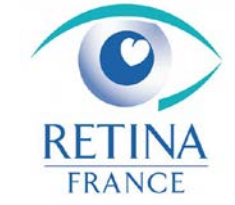